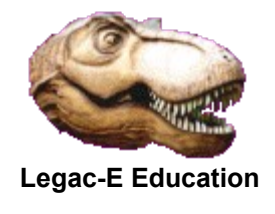

#### **Use MVN & ZAP to loose extraneous digits**

A question was asked on Linkedin as follows:

"Can anyone help me to understand the below piece of assembler code, when some arithmetic operations are performed and the result is stored in A.

 MVN A+11(1),A+14  $ZAP$   $A, A+3(9)$ A DC PL15 "

My response was

"The MVN (MoVe Numeric) instruction is moving the last 4 bits of byte 14, (the first byte would be offset 0), to the last 4-bits of byte 12. The ZAP (Zero and Add Packed) instruction is adding the content of bytes 4 to 12 of field A to A after first zeroising it.

Having tried these instructions it implies that .the tail end of field A is of no interest, and these instructions purify field A by dropping the last 3 bytes. "

It then became apparent from a further post that the original code was being used to purify a number so that it could be reported to an accuracy of 4 decimal places, but that the new requirement was for 6 decimal places to be report.

At first I adjusted the MVN / ZAP combination to produce the desired output, but then realised it could be achieved with a single instruction, SRP (Shift and Round Packed). By setting the rounding value to zero the same effect as MVN / ZAP is achieved.

In order to demonstrate all this I produced the following code.

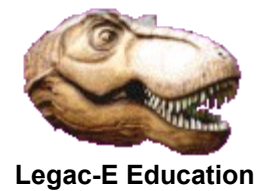

#### **Process PDS or PDSE Directory - Assembler**

 PRINT NOGEN MVNZAP CSECT USING \*,R15 INITIAL BASE REGISTER BEGIN B START DC AL1(8)<br>DC CL6'MVNZAP' DC CL6'MVNZAP' PROGRAM NAME FOR DEBUGGING SAVEAREA DS 0F MY SAVE AREA  $DC$   $AL4 (* -*)$ PRESAVE DC AL4(\*-\*) ADDR OF PREVIOUS SAVE AREA NEXTSAVE DC AL4(\*-\*) ADDR OF NEXT SAVE AREA SREG14 DC AL4(\*-\*) GENERAL SREG15 DC AL4(\*-\*) PURPOSE SREGO DC 13AL4(\*-\*) REGISTER SAVE SAVEEND DS 0H<br>DROP R15 LOOSE INITIAL BASE REGISTER<br>SAVE THE REGISTERS ON ENTRY. START STM R14, R12, 12 (R13) LR R12, R15 SET UP MY USING BEGIN, R12 BASE REGISTER ST R13, PRESAVE PERFORM SAVE T.A R15, SAVEAREA AREA ST R15,8(R13) CHAINING<br>
LR R13,R15 R13 = ADDR OF MY SAVE AREA.  $R13$  = ADDR OF MY SAVE AREA. \*--------------------------------------------------------------------\* THIS CODE PROVIDES EXAMPLES OF HOW A COMBINATION OF MVN AND \* \* ZAP INSTRUCTIONS CAN BE USED TO PURIFY A NUMBER AND DROP \* UNWANTED TRAILING DIGITS. THE INSTRUCTION FUNCTIONS ARE: \* \* MVN - MOVES THE DECIMAL SIGN FORWARD THE CORRECT NUMBER \* OF BYTES TO ENSURE THE ZAP INSTRUCTION WORKS. \* \* ZAP - THIS ADDS THE NUMBER TO ITSELF AFTER ZEROISING THE \* FIELD, THUS PURIFYING THE NUMBER TO THE CORRECT \* LENGTH. \* \*--------------------------------------------------------------------\* IT WAS MODIFIED TO INCLUDE EXAMPLES OF THE SRP INSTRUCTION \* AS LOGICALLY THAT WOULD BE THE RECOMMENDED METHOD OF ACHIEVING THE DESIRED OUTCOME. \*--------------------------------------------------------------------\* \*--------------------------------------------------------------------\* DISPLAY THE NUMBER WITH 4 DECIMAL PLACES, USING MVZ/ZAP \*--------------------------------------------------------------------\* ZAP A,BASENUM INITIALISE .<br>USE MVN/ZAP TEXT MVN A+11(1),A+14  $ZAP$   $A, A+3(9)$ MVC DISA, EDPATN1 INSERT EDIT PATTERN (4DP) ED DISA,A+2 CONVERT TO DISPLAYABLE FORM LA R10, MYMSG R10 POINTS TO MESSAGE AREA WTO TEXT=(R10),ROUTCDE=13 ISSUE MESSAGE TO JES JOB LOG MVN  $B+12(1)$ ,  $B+14$ 

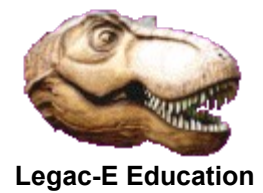

# **Use MVN & ZAP to loose extraneous digits**

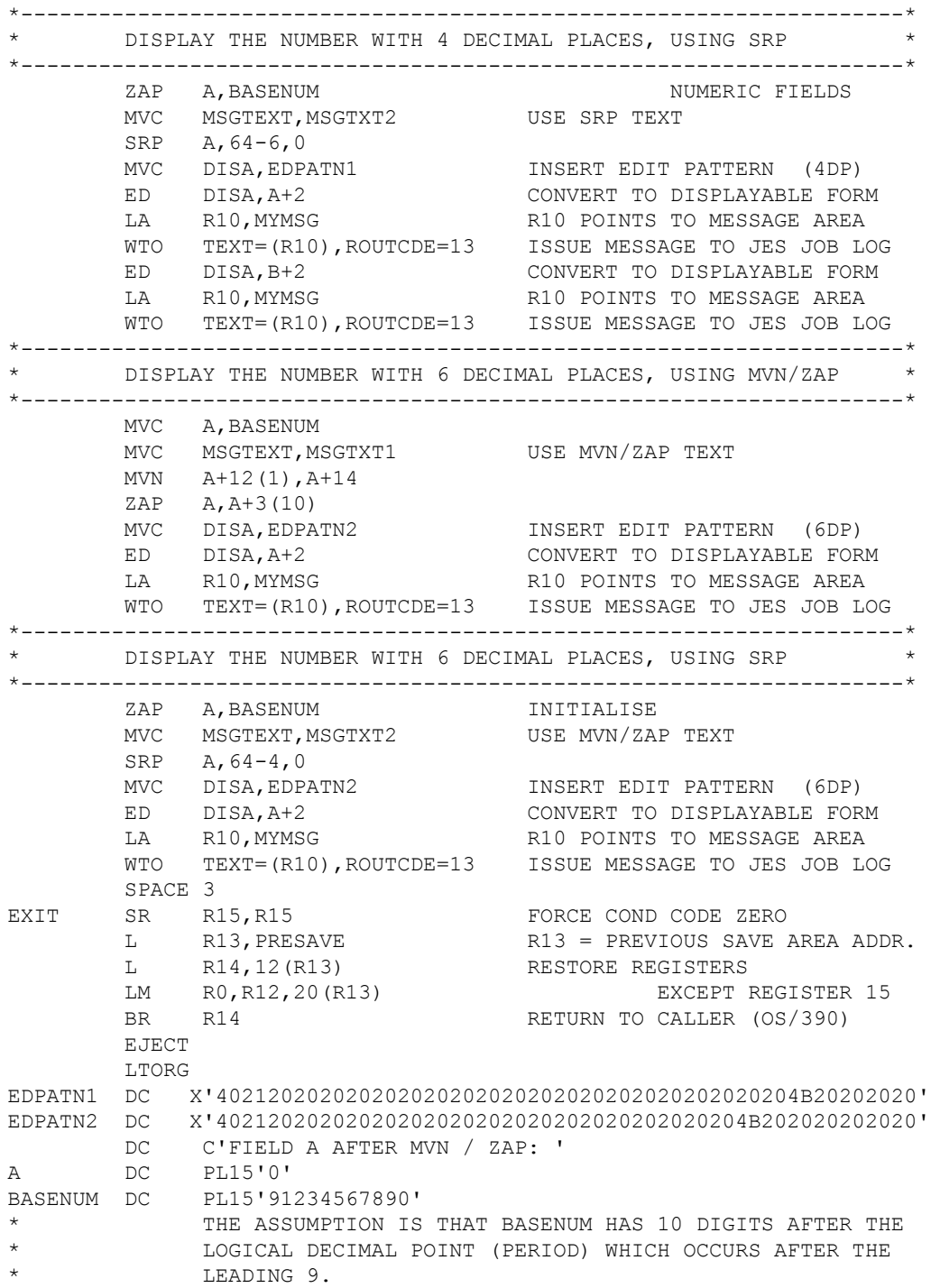

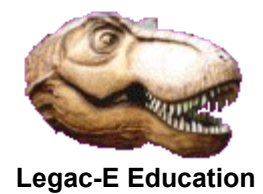

# **Process PDS or PDSE Directory - Assembler**

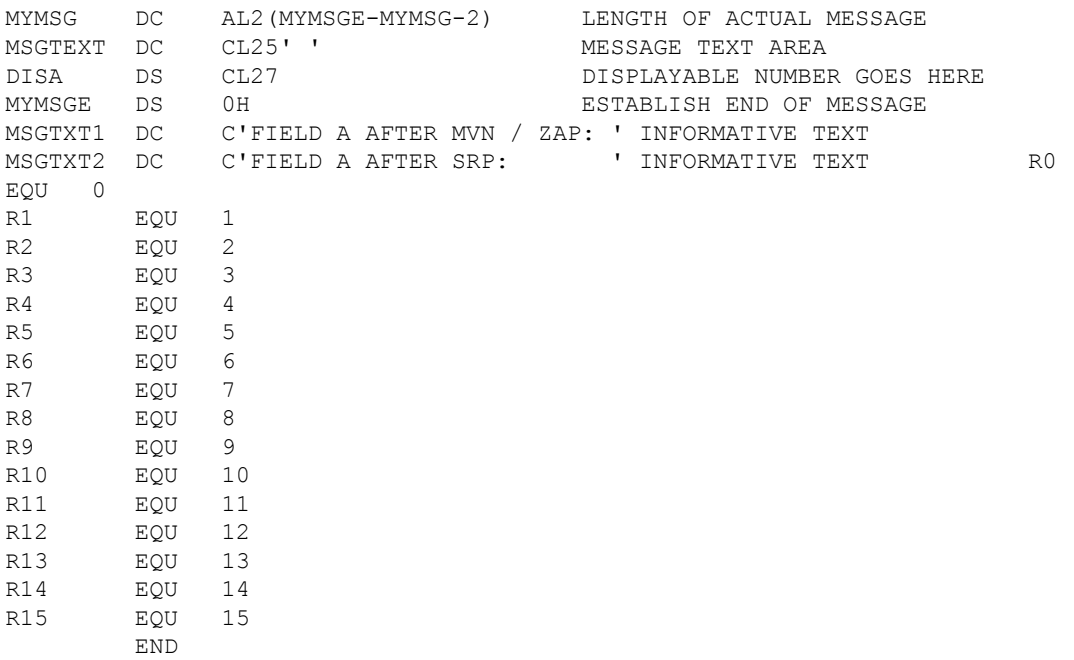

### The results produced in the JES Job Log are:

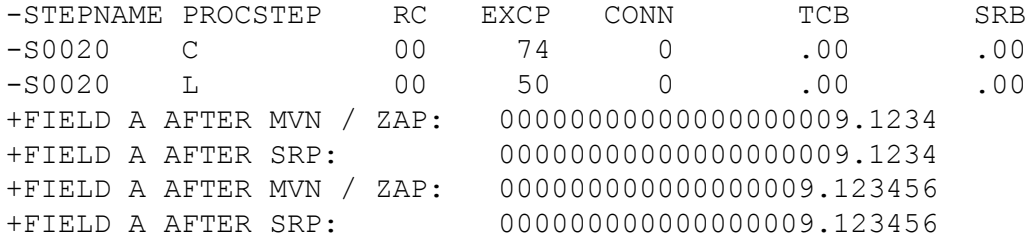